## **Требования к компьютеру для установки ПО DTX Studio Clinic 3.3**

## **Операционная система**

- Windows® 11 или 10 64-bit (версии Pro и Enterprise)
- macOS Ventura (13) или Monterey (12) (на базе Intel и Apple Silicon Mac с чипом М1 или выше)

## **Устройства**

- Стационарный компьютер или ноутбук на базе Windows®
- iMac®, Mac® Mini, Mac Pro®, MacBook Pro®, MacBook Air® (\*)

**Рекомендуемая конфигурация**

\* Видеокарты некоторых конфигураций MacBook Air® и Mac® Mini имеют ограничения в отношении объемного рендеринга. Рассмотрите возможность объемного рендеринга с низким разрешением.

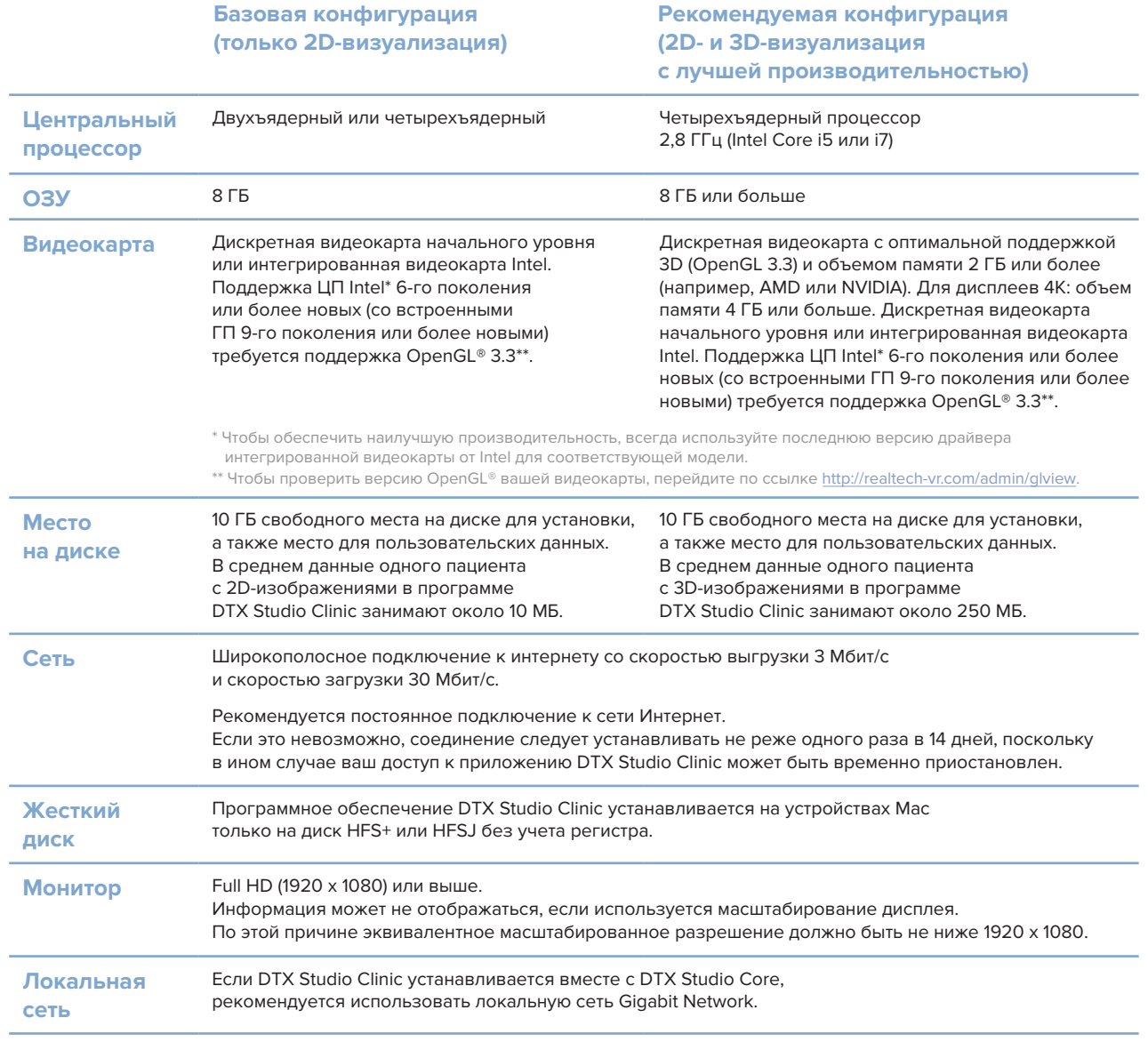